## <u>Ubuntu 16.04.3 64 bit</u> <u>User guide for Home users</u>

Ubuntu 16.04.3 64 bit Customised with kernal 4.13.3-041303-generic

Added all available printer drivers and packages.

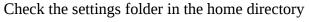

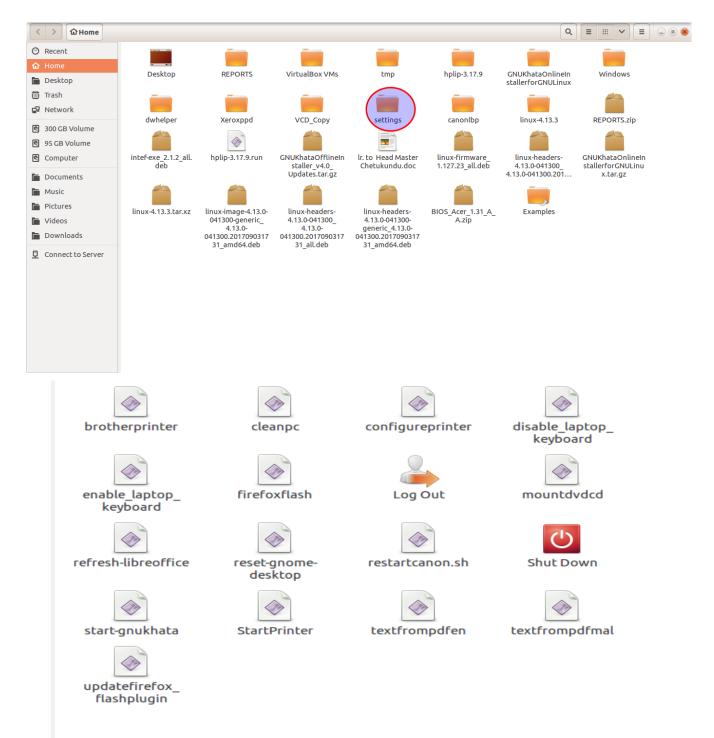

For starting Gnukhata you must starts from here. ie double click start-gnukhata and select run in terminal

The complete userguide and details found here

P Rajan Master trainer Co ordinator

IT @School Project(KITE)Kasaragod

Phone:8547458474 website:www.madhivaliyaparamba.com